## SAP ABAP table TIVXCNLSUBSICAT {Define Categories for Subsidized Rent}

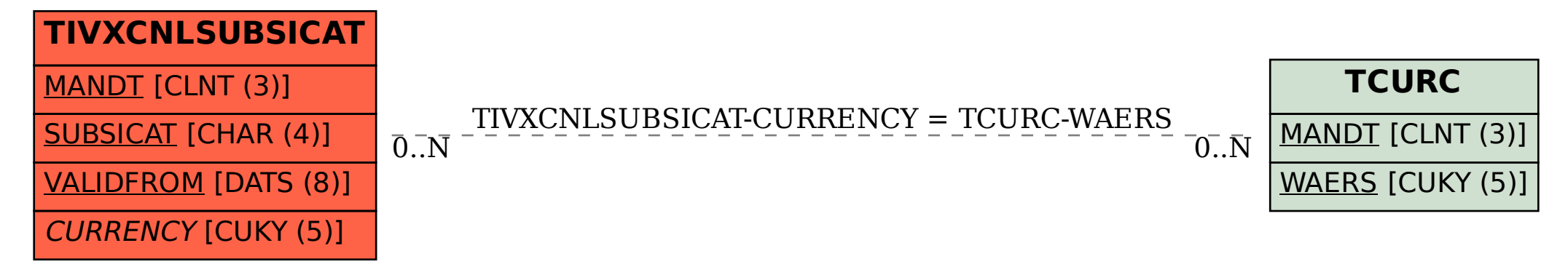